### **ZARZ**Ą**DZENIE NR 2/11**

### **REKTORA PA**Ń**STWOWEJ WY**ś**SZEJ SZKOŁY ZAWODOWEJ**

## **IM. STANISŁAWA STASZICA W PILE**

### **z dnia 18 stycznia 2011 r.**

### **w sprawie zmiany zarz**ą**dzenia nr 2/10 w sprawie tworzenia opracowa**ń **wydawniczych**

 Na podstawie art. 66 ust. 2 pkt 1 ustawy z dnia 27 lipca 2005 r. Prawo o szkolnictwie wyższym (Dz. U. Nr 164, poz. 1365, z późn. zm.), w związku z § 40 ust. 4 Statutu Państwowej Wyższej Szkoły Zawodowej im. Stanisława Staszica w Pile

# **zarz**ą**dza si**ę**, co nast**ę**puje:**

§ 1. W zarządzeniu nr 2/10 Rektora Państwowej Wyższej Szkoły Zawodowej im. Stanisława Staszica w Pile z dnia 14 stycznia 2010 r. w sprawie tworzenia opracowań wydawniczych, wprowadza się następujące zmiany:

1) w § 1 po ust. 2 dodaje się ustęp 2a w brzmieniu:

"2a. Wniosek, o którym mowa w ust. 2, może być zaakceptowany przez Rektora lub Prorektora.";

2) § 1 ust. 3 otrzymuje brzmienie:

...3. Wniosek wydawniczy składa się w Sekretariacie Prorektorów, na druku, stanowiącym załącznik nr 1 do niniejszego zarządzenia, w terminie do 15 grudnia roku kalendarzowego poprzedzającego rok wydania opracowania. Wniosek niezaakceptowany przez Radę Instytutu (kierownika jednostki międzyinstytutowej), Rektora lub Prorektora nie będzie rozpatrywany.".

**§ 2.** W załączniku do niniejszego zarządzenia wprowadza się tekst jednolity zarządzenia nr 2/10 Rektora Państwowej Wyższej Szkoły Zawodowej im. Stanisława Staszica w Pile z dnia 14 stycznia 2010 r. w sprawie tworzenia opracowań wydawniczych, uwzględniający zmiany dokonane w § 1.

**§ 3.** Wykonanie zarządzenia powierza się Prorektorowi ds. Organizacji i Rozwoju Uczelni.

§ 4. Zarządzenie wchodzi w życie z dniem podpisania, z mocą obowiązującą od 15 grudnia 2010 r.

> Rektor Państwowej Wyższej Szkoły Zawodowej im. Stanisława Staszica w Pile

prof. dr hab. Adam Marcinkowski

Załącznik do zarządzenia nr 2/11 Rektora PWSZ im. Stanisława Staszica w Pile z dnia 18 stycznia 2011 r.

### **ZARZ**Ą**DZENIE NR 2/10**

# **REKTORA PA**Ń**STWOWEJ WY**ś**SZEJ SZKOŁY ZAWODOWEJ IM. STANISŁAWA STASZICA W PILE**

### **z dnia 14 stycznia 2010 roku**

#### **w sprawie tworzenia opracowa**ń **wydawniczych**

 Na podstawie art. 66 ust. 2 ustawy z dnia 27 lipca 2005 roku Prawo o szkolnictwie wyższym (Dz. U. Nr 164, poz. 1365, z późn. zm.), w związku z § 40 ust. 4 Statutu Państwowej Wyższej Szkoły Zawodowej im. Stanisława Staszica w Pile

**zarz**ą**dza si**ę**, co nast**ę**puje:** 

**§ 1.**1**.** Zgłoszenie opracowania wydawniczego do Planu wydawniczego Uczelni następuje na wniosek Rady Wydawniczej powołanej przez Rektora w drodze zarządzenia.

2. Wniosek o wydanie opracowania wydawniczego Autor/Autorzy zgłasza/zgłaszają do Planu wydawniczego Uczelni, po wcześniejszej akceptacji Rady Instytutu (kierownika jednostki międzyinstytutowej).

2a. Wniosek, o którym mowa w ust. 2, może być zaakceptowany przez Rektora lub Prorektora.

3. Wniosek wydawniczy składa się w Sekretariacie Prorektorów, na druku, stanowiącym załącznik nr 1 do niniejszego zarządzenia, w terminie do 15 grudnia roku kalendarzowego poprzedzającego rok wydania opracowania. Wniosek niezaakceptowany przez Radę Instytutu (kierownika jednostki międzyinstytutowej), Rektora lub Prorektora nie będzie rozpatrywany.

4. Nie stosuje się ograniczeń, co do liczby zgłaszanych wniosków wydawniczych.

5. Do Planu wydawniczego wprowadza się wnioski wydawnicze, pozytywnie zaopiniowane przez Radę Wydawniczą, w liczbie adekwatnej do kwoty, przewidzianej na ten cel w Planie rzeczowo-finansowym Uczelni, przy czym, bezwzględne pierwszeństwo mają rozprawy habilitacyjne i opracowania przeznaczone dla studentów, w związku z realizacją procesu dydaktycznego.

6. Rektor zawiera z Autorami prac, oraz z Autorami projektów okładek tych prac, umowę o przeniesieniu autorskich praw majątkowych, na zasadach określonych w zarządzeniu Rektora w sprawie wysokości stawek za opracowania wydawnicze w danym roku kalendarzowym.

**§ 2.**1. Procedury przetargowe na wydanie opracowania wydawniczego realizuje się 1 raz w roku kalendarzowym.

2. Warunkiem umieszczenia danej publikacji w procedurze przetargowej jest jej włączenie do Planu wydawniczego Uczelni oraz złożenie w terminie do 15 czerwca w Sekretariacie Prorektorów następujących materiałów:

1) wersja drukowana (1 egzemplarz), wykonana według wskazówek, zawartych w załącznikach Nr 2 i Nr 3 do niniejszego zarządzenia, wraz z oświadczeniem Autora/Autorów, że została dokonana korekta stylistyczna i gramatyczna tekstu, w wersji elektronicznej i drukowanej,

- 2) Płyta CD, zawierająca: plik z publikacją *\*.doc*, folder z elementami graficznymi (zdjęcia, rysunki, tabele, wzory matematyczne), wykonanymi w formacie *tif* o rozmiarach i rozdzielczości, przewidzianej do druku (nazwy obiektów powinny być zgodne z numeracją obiektów w publikacji) oraz projekty okładki, jeśli zostały opracowane.
- 3) Recenzja/Recenzje.

3. Przed umieszczeniem danej publikacji w procedurze przetargowej, Prorektor ds. Organizacji i Rozwoju Uczelni dokonuje sprawdzenia wszystkich materiałów pod względem formalnym.

4. W przypadku stwierdzenia wad formalnych, materiały są zwracane Autorom, w celu usunięcia tych wad.

**§ 3.**1. Autor publikacji powinien niezwłocznie dokonać korekty składu, przedstawionego przez drukarnię (nie dopuszcza się na tym etapie korekt redakcyjnych. Korekta ma na celu poprawienie ewentualnych błędów, powstałych w procesie składu.

2. Wszelkie kwestie techniczne, rozstrzygają Autorzy bezpośrednio ze wskazaną przez Sekretariat Prorektorów osobą odpowiedzialną za druk, ze strony wykonawcy.

**§ 4.**1. Wydrukowane publikacje wykonawca przekazuje w całości do Biblioteki Głównej.

2. Dyrektor Biblioteki Głównej przeprowadza dystrybucję publikacji, na zasadach określonych odrębnym zarządzeniem Rektora, z wyłączeniem rozpraw habilitacyjnych, których dystrybucję określają inne ustalenia.

3. Autor/Autorzy są zobowiązani do promocji swojej publikacji wśród studentów.

**§ 5.**1. W wyjątkowych i szczególnie uzasadnionych przypadkach dopuszcza się możliwość wydania publikacji nie ujętej w Planie wydawniczym, z pominięciem procedury określonej niniejszym zarządzeniem, z utworzonej na ten cel rezerwy budżetowej w wysokości 18% środków finansowych przeznaczonych w danym roku na realizację Planu wydawniczego.

2. Za wyjątkowe i szczególnie uzasadnione przypadki uważa się w szczególności wydanie publikacji:

1) o znacznej wartości naukowej i badawczej,

 2) o istotnym znaczeniu dla społeczności akademickiej oraz lokalnej miasta i regionu,

3) zawierających treści o charakterze innowacyjnym i prekursorskim,

4) jubileuszowych Uczelni.

3. Przyjęcie do realizacji publikacji, o której mowa w ust. 1, wymaga uzyskania akceptacji Rady Wydawniczej oraz zgody Rektora, wyrażonej po zasięgnięciu opinii Kanclerza.

4. Procedura przetargowa przeprowadzana jest zgodnie z obowiązującymi w tym zakresie przepisami prawa.

§ 6. Traci moc zarządzenie nr 1/06 Rektora Państwowej Wyższej Szkoły Zawodowej im. Stanisława Staszica w Pile z dnia 5 stycznia 2006 roku w sprawie tworzenia opracowań wydawniczych, z późniejszą zmianą: zarządzeniem nr 1/08 z dnia 4 stycznia 2008 roku.

**§ 7.** Wykonanie zarządzenia powierza się Prorektorowi ds. Organizacji i Rozwoju Uczelni.

**§ 8.** Zarządzenie wchodzi w Ŝycie z dniem podpisania, z mocą obowiązującą od stycznia 2010 roku.

Załącznik nr 1  $\frac{1}{2}$  do zarządzenia nr 2/10 Rektora PWSZ im. St. Staszica w Pile<br>z dnia 14 stycznia 2010 roku

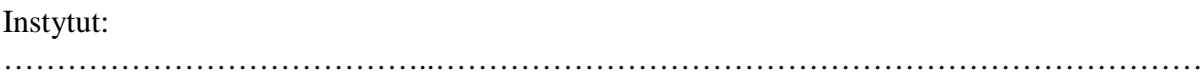

# WNIOSEK O WYDANIE PUBLIKACJI NAUKOWEJ

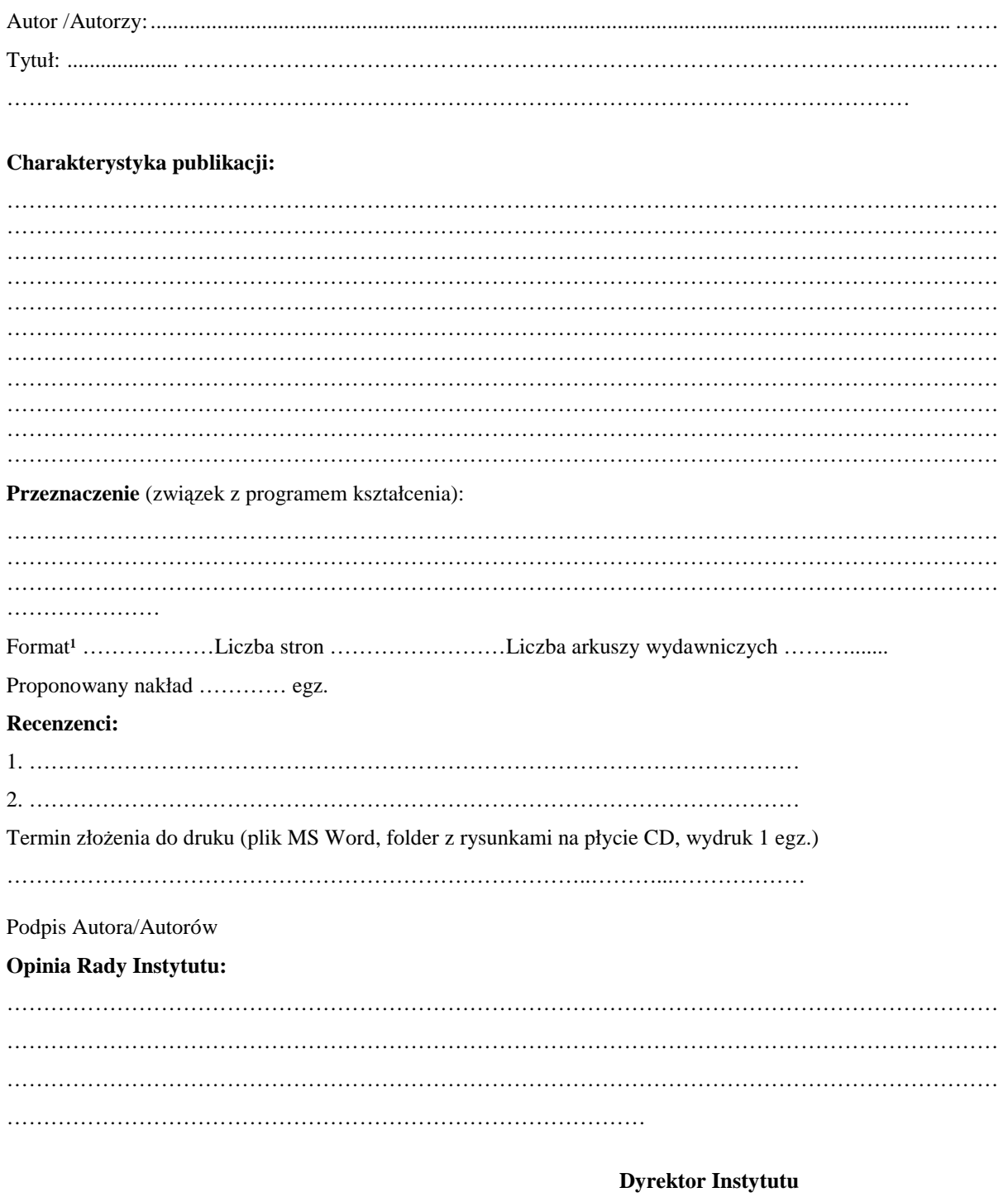

Załącznik nr 2 do zarządzenia nr 2/10 Rektora PWSZ im. St. Staszica w Pile z dnia 14 stycznia 2010 roku

# **Tre**ść **i układ informacji**

# *1. Okładka przód:*

- imię i nazwisko autora (w przypadku większej liczby autorów imiona i nazwiska w kolejności alfabetycznej), bez podawania stopni i tytułów naukowych,
- tytuł publikacji.
- *2. Okładka tył:* 
	- logo Uczelni,
	- numer ISBN,
	- krótka informacja o Autorze/Autorach (do 15 wierszy) oraz opcjonalne wyciągi z recenzji.
- **3.** *Okładka grzbiet:* tytuł publikacji
- **4.** *Strona pierwsza:* Tytuł publikacji.
- **5.** *Strona druga:* czysta.

# **6.** *Strona trzecia:*

- pełna nazwa Uczelni (Państwowa Wyższa Szkoła Zawodowa im. Stanisława Staszica w Pile),
- imię i nazwisko autora (w przypadku większej liczby autorów imiona i nazwiska w kolejności alfabetycznej), bez podawania stopni i tytułów naukowych. W przypadku pracy zbiorowej dodaje się zwrot "Praca zbiorowa pod redakcją", imię i nazwisko redaktora/redaktorów,
- tytuł publikacji,
- Piła rok.
- *7. Strona czwarta:* 
	- streszczenie do 15 wierszy,
	- recenzent/recenzenci.
	- numer ISBN.
	- wydawnictwo: pełna nazwa Uczelni (© Copyright by PWSZ im. Stanisława Staszica
		- w Pile),
	- projekt okładki: imię i nazwisko,
	- opcjonalnie: redaktor techniczny, korekta, tłum. na język angielski,
	- autor fotografii na okładce,
	- numer kolejny publikacji PWSZ im. Stanisława Staszica w Pile,
	- Skład, druk i oprawa: wypełnia drukarnia,
	- Informacja o sfinansowaniu lub dofinansowaniu (na przykład: "Publikacja sfinansowana/dofinansowana przez MNiSW).

# **8.** *Strona pi*ą*ta:* **spis tre**ś**ci (spis tre**ś**ci automatyczny z menu MS Word: Wstaw/Odwołanie/Indeksy i spisy/Spis tre**ś**ci).**

- **9.** *Strony kolejne:*
	- wstep,
	- rozdziały,
	- podsumowanie (posłowie),
	- bibliografia,
	- indeks.

Załącznik nr 3 do zarządzenia nr 2/10 Rektora PWSZ im. St. Staszica w Pile z dnia 14 stycznia 2010 roku

# **Uwagi redakcyjne**

- 1. Treść publikacji redaguje się w *formacie* A4. Marginesy: górny 2,5 cm, dolny 2,5 cm, lewy 2,5 cm, prawy 2,5 cm.
- 2. *Styl:* Tekst w rozdziałach i podrozdziałach pisze się, stosując styl **Normalny**, z czcionką Times New Roman, 12 pt, (w przypisach 10 pt), wyjustowany, z odstępem między wierszami (interlinia) 1,5, bez automatycznego dzielenia wyrazów.
- 3. *Akapity:* Tekst powinien być podzielony na akapity, sformatowane automatycznie z użyciem okna Format – Akapit (nie wolno stosować wcięć z użyciem klawiszy Tab i spacja!).
- 4. *Tytuł rozdziału* pisze się wielkimi literami, a tytuły podrozdziałów małymi literami, zaczynając od wielkiej (słów w tytułach nie dzieli się, po tytułach nie stawia się kropki, rozdziały i /lub podrozdziały mogą być numerowane cyframi arabskimi).
- 5. **Hierarchia rozdziałów i podrozdziałów** nie powinna być głębsza niż do trzeciego poziomu - do tytułów rozdziałów i podrozdziałów stosuje się style: **Nagłówek l** (Times New Roman, 14 pt **Bold), Nagłówek** 2 (Times New Roman, 13 pt **Bold) i Nagłówek 3**  (Times New Roman, 12 pt **Bold),** wyrównanie: wyśrodkowany.
- 6. *Teksty w tabelach* pisze się czcionką o wielkości 11 pt. Tytuły tabel wyśrodkowane, umieszcza się nad tabelami. Tabele numeruje się kolejnymi liczbami, poprzedzonymi numerem rozdziału, na przykład: **Tabela 1.1.** Struktura organizacyjna instytutu.
- 7. *Rysunki* czarno-białe lub z odcieniami szarości wkleja się do tekstu i dołącza w oddzielnym folderze, jako pliki formatu **TIF** lub **JPEG** (w wielkości przewidzianej w druku, o rozdzielczości 600 dpi). W tekście rysunki środkuje się, podobnie jak podpisy pod rysunkami. Rysunki numeruje się kolejnymi liczbami, poprzedzonymi numerem rozdziału, na przykład: **Rys. 1.1.** Tytuł rysunku. Należy sprawdzić na wydruku, czy zamieszczone ilustracje są dobrej jakości.
- 8. Pod każdym *elementem graficznym* należy umieścić źródło. W przypadku cytowanych elementów graficznych (lub fragmentów tekstu) chronionych prawem autorskim, należy dołączyć pisemną zgodę autora oryginału lub właściciela praw autorskich na bezpłatne wykorzystanie tych fragmentów w publikacji.
- 9. *Do wyróżnień w tekście* stosuje się pogrubienie, a terminy w obcym języku wyróżnia się pismem pochyłym.
- 10. Stosuje się standardowe *przypisy dolne*, jednolicie w całej pracy, podając pełny opis źródła:
	- **praca zwarta:** Inicjał imienia i nazwisko Autora (Autorów) pisane wielkimi literami, wyróżniony kursywą: Tytuł dzieła, pisany po dwukropku. Podtytuł oddzielony kropką. Części wydawnicze. Nazwa wydawnictwa, miejsce i rok wydania (przykłady w p. 13.), numery stron,
	- **praca zbiorowa:** Inicjał i nazwisko Autora (pracy, rozdziału, artykułu): Tytuł, W: Inicjał imienia i nazwisko Redaktora (red.): Tytuł pracy, miejsce i rok wydania, numer strony.
- 11. Jeżeli autorów jest więcej niż trzech, podaje się tylko trzech pierwszych, dopisując: **i in**.
- 12. Cytując pracę jednego Autora, po jego nazwisku wstawia się *op. cit*. lub *ibidem*, gdy ta praca była już wcześniej cytowana.
- 13. Pozycje w *Bibliografii* podaje się w kolejności alfabetycznej nazwisk autorów. Postać opisu różnorodnych pozycji (książki, materiały konferencyjne, materiały na stronach WWW) ilustrują poniższe przykłady:
	- 1. SIEMIENIECKI B.: *Komputer w edukacji. Podstawowe problemy technologii kształcenia.* Toruń: Wydawnictwo A. Marszałek, 1997.
	- 2. SIEMIENIECKI B.: *Skutki powszechnego stosowania komputerów w edukacji.* W: SIEMIENIECKI B. (red.): Perspektywa edukacji z komputerem. Toruń, 1996.
	- 3. BOBROWSKI A.: *Edukacja rolnicza jako element strategii rozwoju rolnictwa i obszarów wiejskich w Wielkopolsce.* W: OCHODEK B., PAJĄK K. (red.): *Kierunki rozwoju kształcenia rolniczego i okołorolniczego w Wielkopolsce*. Wydawnictwo Państwowej Wyższej Szkoły Zawodowej w Pile, Dom wydawniczy ELIPSA, Warszawa 2004.
	- 4. DĄBROWSKI M., ZAJĄC M., (red.): *Rozwój e-edukacji w ekonomicznym szkolnictwie wyższym.* Materiały z ogólnopolskiej konferencji zorganizowanej 18 listopada 2004 roku w Akademii Ekonomicznej w Katowicach, Katowice 2004.
	- 5. DOBRZYŃSKA-LANKOSZ E.: *Digitalizacja zbiorów bibliotecznych jako jedna z form wspomagania procesu dydaktycznego.* W: Nowoczesna Biblioteka Akademicka. Olsztyn 20-21 maja 2004. [Warszawa]: Stowarzyszenie Bibliotekarzy Polskich, Komisja Wydawnictw Elektronicznych, Redakcja "Elektronicznej Biblioteki", 2004.-(EBIB Materiały konferencyjne, nr 9).
	- 6. Cytując stronę WWW należy podać jej pełny adres oraz datę ostatniej aktualizacji, (http://edukacja.pwsz.pila.pl/~ochodek/podstrony/algorytm.html#Pliki%20do%20pobran ia, aktualizacja 15 kwietnia 2005 r.), a w przypadku jej braku należy podać datę publikacji.

## 14. Inne *uwagi szczegółowe*:

- *nazwy* programów, języków programowania i systemów oprogramowania pisze się małymi literami, zaczynając od wielkiej litery (Windows, Linux),
- słowo *Internet* pisze się z dużej litery, za wyjątkiem sytuacji, w której opisuje się wyłącznie sieć rozległą w sensie technicznym (serwery, hosty, medium transmisyjne, itp.),
- nie wolno stosować *więcej niż jednej spacji* (odstępu) do oddzielania wyrazów lub innych obiektów, nie wolno stosować twardej spacji,
- nie wolno stosować spacji *przed znakami interpunkcyjnymi*, konieczne natomiast jest stosowanie spacji po tych znakach,
- nie wolno stosować *klawisza Enter* do innego celu niż rozpoczęcie/zakończenie akapitu,
- wiersze *listy numerowanej* zaczyna się z dużej litery i kończy się kropką,
- wiersze *listy wypunktowanej* zaczyna się z małej litery i kończy się przecinkiem, za wyjątkiem ostatniego wiersza, który kończy się kropką.